#### **МИНОБРНАУКИ РОССИИ ФЕДЕРАЛЬНОЕ ГОСУДАРСТВЕННОЕ БЮДЖЕТНОЕ ОБРАЗОВАТЕЛЬНОЕ УЧРЕЖДЕНИЕ ВЫСШЕГО ОБРАЗОВАНИЯ**

**«ВОРОНЕЖСКИЙ ГОСУДАРСТВЕННЫЙ УНИВЕРСИТЕТ ИНЖЕНЕРНЫХ ТЕХНОЛОГИЙ»**

### **УТВЕРЖДАЮ**

Проректор по учебной работе

Василенко В.Н.<br>
(Ф.И.О.) (подпись)

"\_25" \_\_\_\_\_\_\_05\_\_\_\_\_\_\_2023 г.

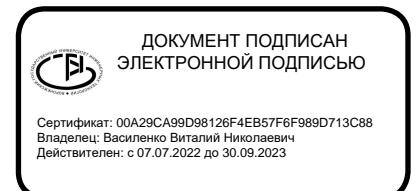

# **РАБОЧАЯ ПРОГРАММА**

# **ДИСЦИПЛИНЫ**

## **Адаптивные и самонастраивающиеся системы**

Направление подготовки

**15.03.04 Автоматизация технологических процессов и производств**

Направленность (профиль) подготовки

**Автоматизация технологических процессов и производств в пищевой и химической промышленности**

Квалификация выпускника

бакалавр

Воронеж

#### **1. Цели и задачи дисциплины**

**Целями освоения** дисциплины «Адаптивные и самонастраивающиеся системы» являются формирование у обучающихся теоретических знаний, практических умений и навыков, необходимых при осуществлении производственнотехнологической деятельности при эксплуатации действующих и создании новых автоматизированных и автоматических технологий и производств.

#### **Задачи дисциплины:**

- участию в разработке практических мероприятий по совершенствованию систем и средств автоматизации и управления изготовлением продукции, ее жизненным циклом и качеством;

- участию в работах по практическому внедрению на производстве современных методов и средств автоматизации, контроля, измерений, диагностики, испытаний и управления изготовлением продукции;

- участию в разработке новых автоматизированных и автоматических технологий производства продукции и их внедрении, оценке полученных результатов;

- практическому освоению современных методов автоматизации, контроля, измерений, диагностики, испытаний и управления процессом изготовления продукции, ее жизненным циклом и качеством.

Объектами профессиональной деятельности являются: продукция и оборудование различного служебного назначения предприятий и организаций, производственные и технологические процессы ее изготовления; системы автоматизации производственных и технологических процессов изготовления продукции различного служебного назначения, управления ее жизненным циклом и качеством, контроля, диагностики и испытаний.

#### **2. Перечень планируемых результатов обучения, соотнесенных с планируемыми результатами освоения образовательной программы**

В результате освоения дисциплины в соответствии с предусмотренными компетенциями обучающийся должен:

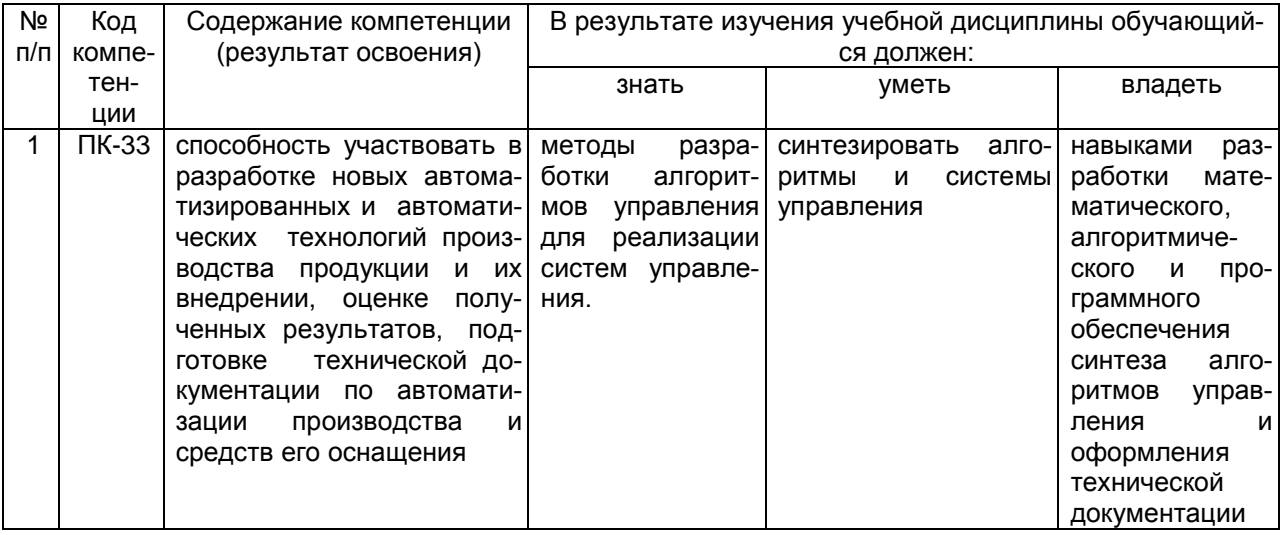

#### 3. Место дисциплины в структуре ООП ВПО

#### Курс «Адаптивные и самонастраивающиеся системы» базируется на знаниях, умениях и компетенциях, сформированных при изучении дисциплин:

Математика.

Технологические процессы и производства Теория автоматического управления,

Дисциплина «Адаптивные и самонастраивающиеся системы» предшествует курсу «Автоматизация технологических процессов и производств».

#### 4. Объем дисциплины и виды учебной работы

Общая трудоемкость дисциплины составляет 3 зачетных единицы.

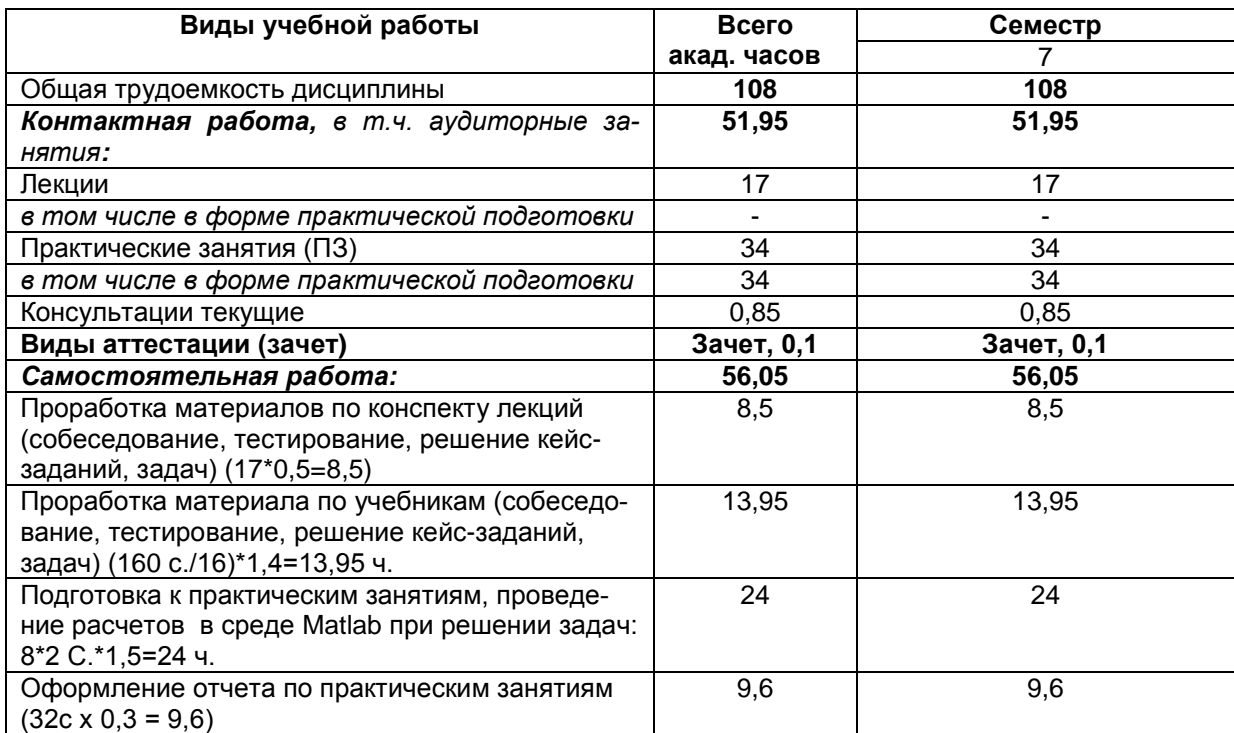

#### 5 Содержание дисциплины

#### 5.1 Содержание разделов дисциплины

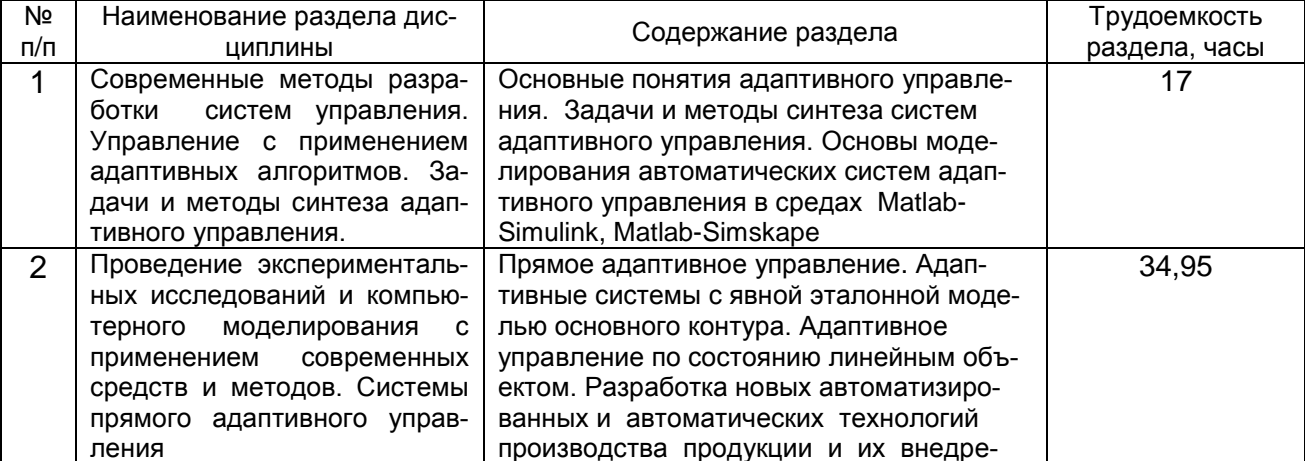

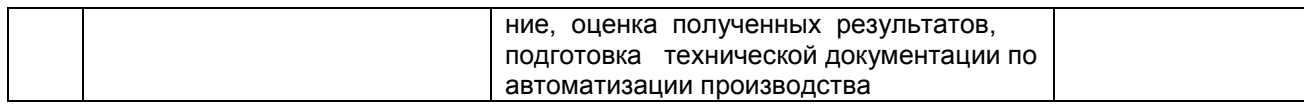

# **5.2 Разделы дисциплины и виды занятий**

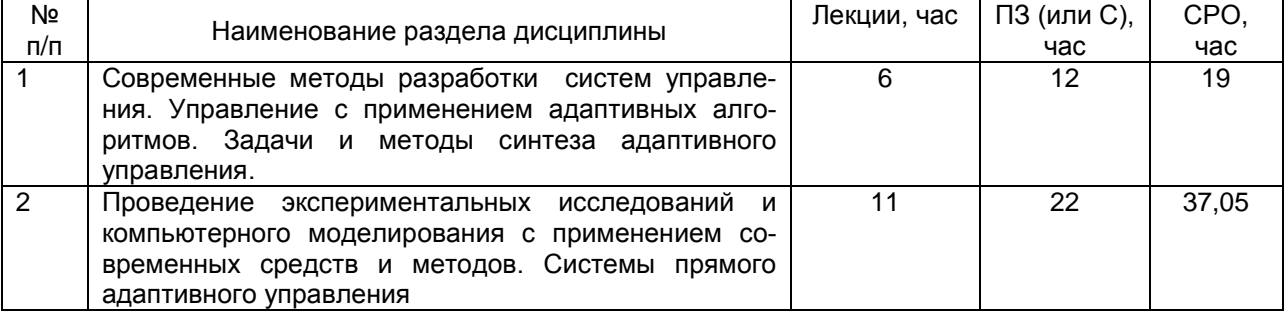

#### 5.2.1 Лекции

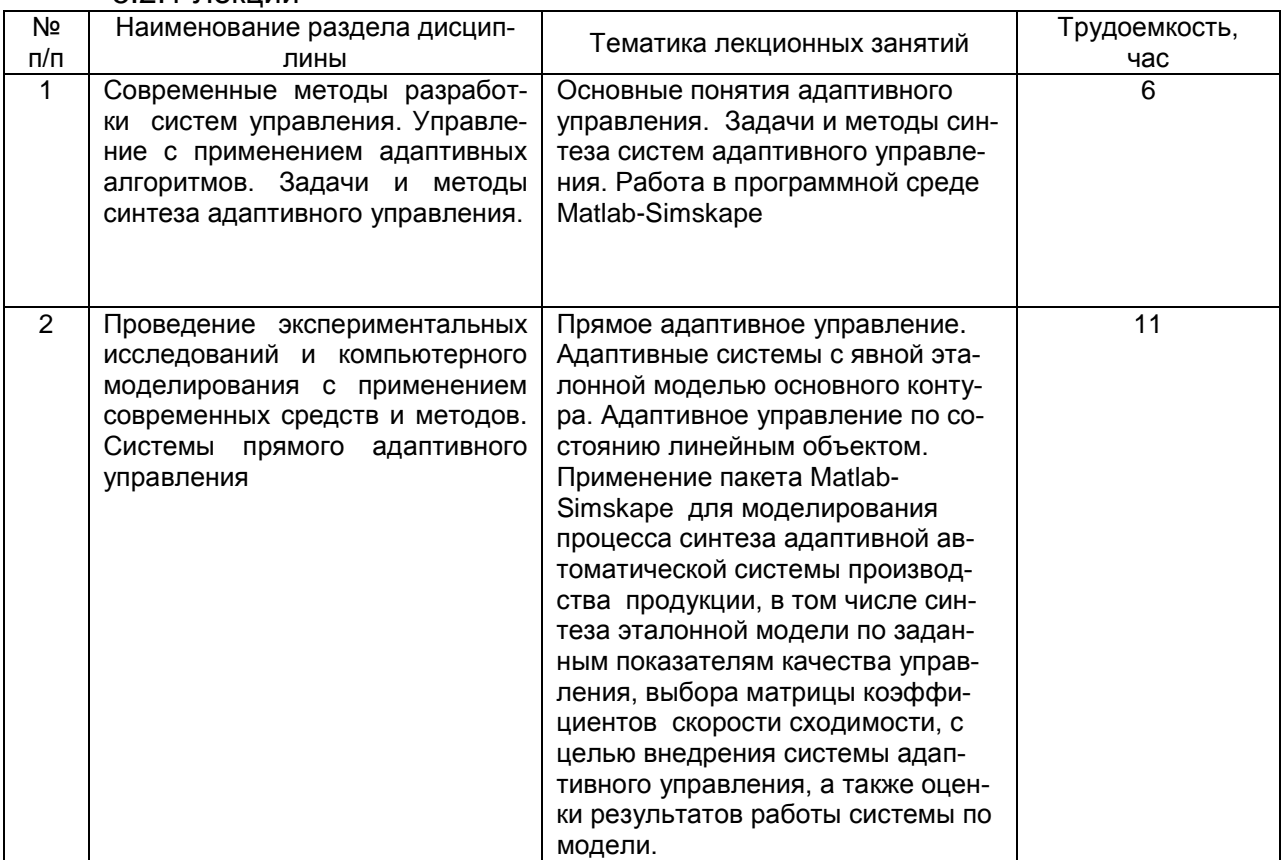

# 5.2.2 Практические занятия

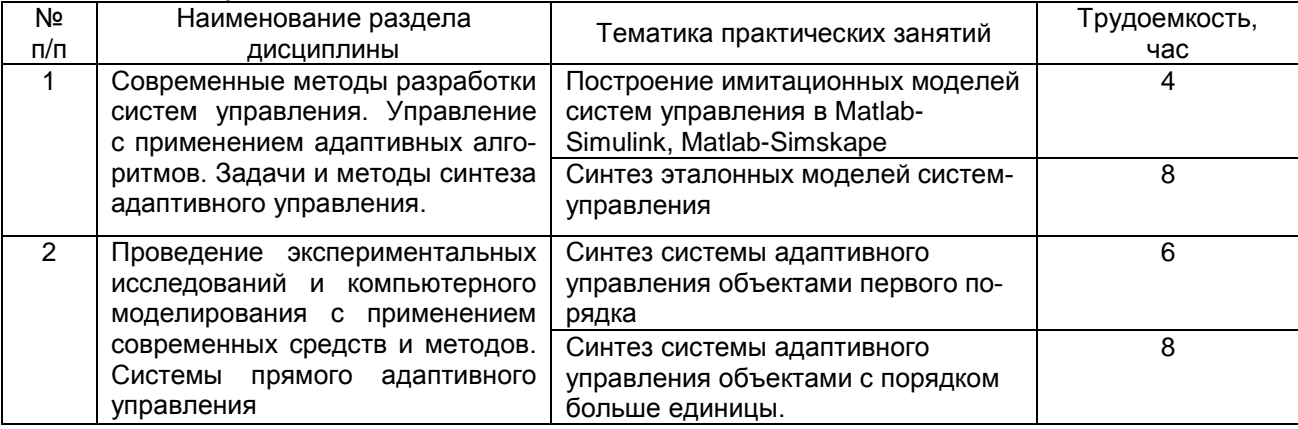

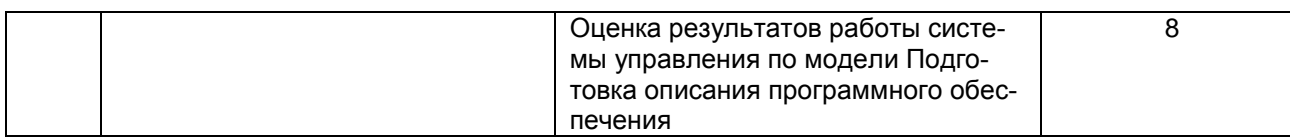

### *5.2.3 Лабораторный практикум не предусмотрен.*

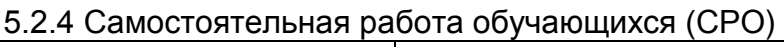

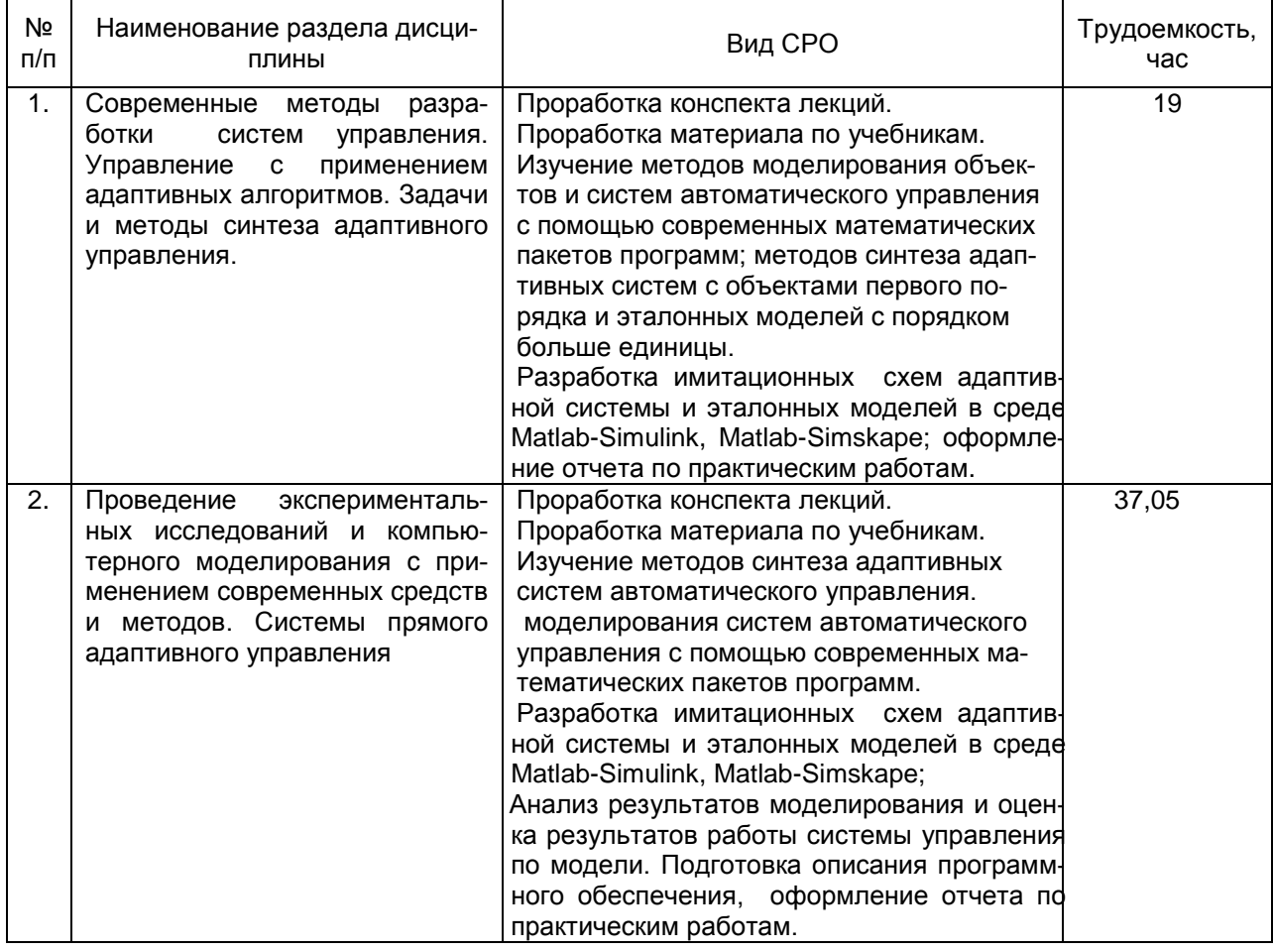

#### **6 Учебно-методическое и информационное обеспечение дисциплины**

#### **6.1 Основная литература**

1. Рубан, А.И. Адаптивные системы управления с идентификацией : монография / А.И. Рубан ; Красноярск : Сибирский федеральный университет, 2015. - 140 с. :[Электронный ресурс].

# URL:http://biblioclub.ru/index.php?page=book&id=435610

#### **6.2 Дополнительная литература**

1. Лубенцова, Е.В. Системы управления с динамическим выбором структуры, нечеткой логикой и нейросетевыми моделями : монография / Е.В. Лубенцова ; - Ставрополь : СКФУ, 2014. - 248 с. : ил. - [Электронный ресурс]. - URL: http://biblioclub.ru/index.php?page=book&id=457413

#### **6.3 Перечень учебно-методического обеспечения для самостоятельной работы обучающихся**

1. Балашова Е.А. Методические указания для выполнения самостоятельной работы обучающихся [Электронный ресурс]: Методические указания для выполнения самостоятельной работы обучающихся по дисциплине «Моделирование и проектирование систем адаптивного управления» для магистрантов, обучающихся по направлению 27.04.04 Управление в технических системах / Воронеж. гос. ун-т инж. технол.; сост. Е.А.Балашова. – Воронеж: ВГУИТ, 2016. – 11 с.

2. ЭУМК в СДО MOODLE

#### **6.4 Перечень ресурсов информационно-телекоммуникационной сети «Интернет», необходимых для освоения дисциплины**

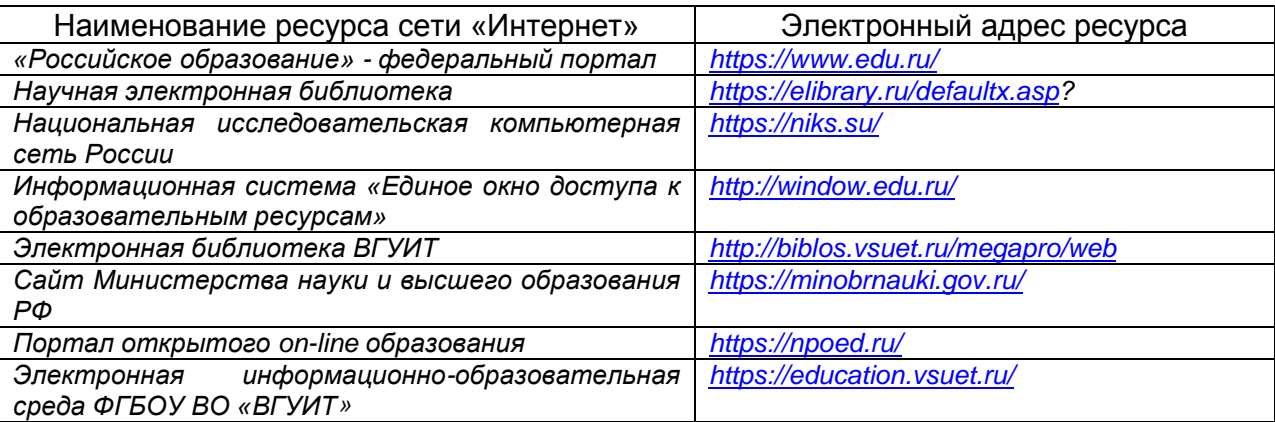

#### **6.5 Методические указания для обучающихся по освоению дисциплины**

1. Методические указания для обучающихся по освоению дисциплин (модулей) в ФГБОУ ВО ВГУИТ [Электронный ресурс]. :Методические указания для обучающихся на всех уровнях высшего образования / М. М. Данылив, Р. Н. Плотникова; ВГУИТ, Учебнометодическое управление. - Воронеж : ВГУИТ,2015. – Режим доступа : [http://biblos.vsuet.ru/MegaPro/Web/SearchResult/MarcFormat/100813.](http://biblos.vsuet.ru/MegaPro/Web/SearchResult/MarcFormat/100813) - Загл. с экрана 2. Синтез системы адаптивного управления линейным объектом [Текст]: методические указания к лабораторным работам по курсу «Моделирование и про-ектирование систем адаптивного управления» / Воронеж. гос. ун-т инж. технол.; сост. Е.А.Балашова, С.С. Рылев. – Воронеж: ВГУИТ, 2017. – З7 с.

Методические указания к выполнению практических занятий размещены в электронной образовательной среде ФГБОУ ВПО "ВГУИТ".

#### **6.5 Перечень информационных технологий**, **используемых при осуществлении образовательного процесса по дисциплине (модулю), включая перечень программного обеспечения и информационных справочных систем**

*При изучении дисциплины используется программное обеспечение и информационные справочные системы: информационная среда для дистанционного обучения «Moodle», автоматизированная информационная база «Интернет-тренажеры», «Интернет-экзамен», пакет Mathcad Prime.*

**При освоении дисциплины используется лицензионное и открытое программное обеспечение –** *н-р, ОС Windows, ОС ALT Linux.*

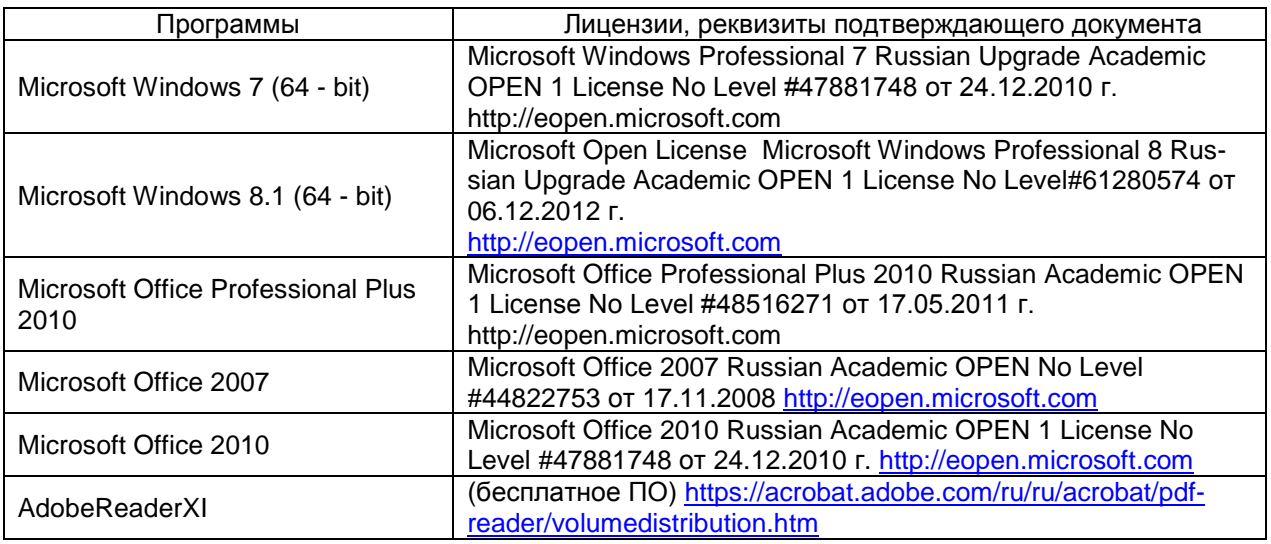

#### **7. Материально-техническое обеспечение дисциплины**

Учебные лаборатории кафедры ИУС.

Ауд.324: рабочие станции (текстовый редактор Word, интерактивная среда MatLab, интегрированная среда Mathcad Prime); программное обеспечение фирмы Microsoft: Microsoft Office Professional Plus 2010 *(*Microsoft Office Professional Plus 2010 Russian Academic OPEN 1 License No Level #61181017 от 20.11 2012 г. [http://eopen.microsoft.com\)](http://eopen.microsoft.com)/)

#### **8. Оценочные материалы для промежуточной аттестации обучающихся по дисциплине**

8.1 Оценочные материалы (ОМ) для дисциплины включают:

- перечень компетенций с указанием этапов их формирования в процессе освоения образовательной программы;

- описание показателей и критериев оценивания компетенций на различных этапах их формирования, описание шкал оценивания;

- типовые контрольные задания или иные материалы, необходимые для оценки знаний, умений, навыков и (или) опыта деятельности, характеризующих этапы формирования компетенций в процессе освоения образовательной программы;

- методические материалы, определяющие процедуры оценивания знаний, умений, навыков и (или) опыта деятельности, характеризующих этапы формирования компетенций.

8.2 Для каждого результата обучения по дисциплине определяются показатели и критерии оценивания сформированности компетенций на различных этапах их формирования, шкалы и процедуры оценивания.

ОМ представляются отдельным комплектом и входят в состав рабочей программы дисциплины.

Оценочные материалы формируются в соответствии с П ВГУИТ «Положение об оценочных материалах».

Документ составлен в соответствии с требованиями ФГОС ВО по направлению 15.03.04 - Автоматизация технологических процессов и производств и профилю подготовки Автоматизация технологических процессов и производств в пищевой и химической промышленности.

### **ПРИЛОЖЕНИЕ** к рабочей программе

### 1. Организационно-методические данные дисциплины для очнозаочной формы обучения

#### 1.1 Объемы различных форм учебной работы и виды контроля в соответствии с учебным планом

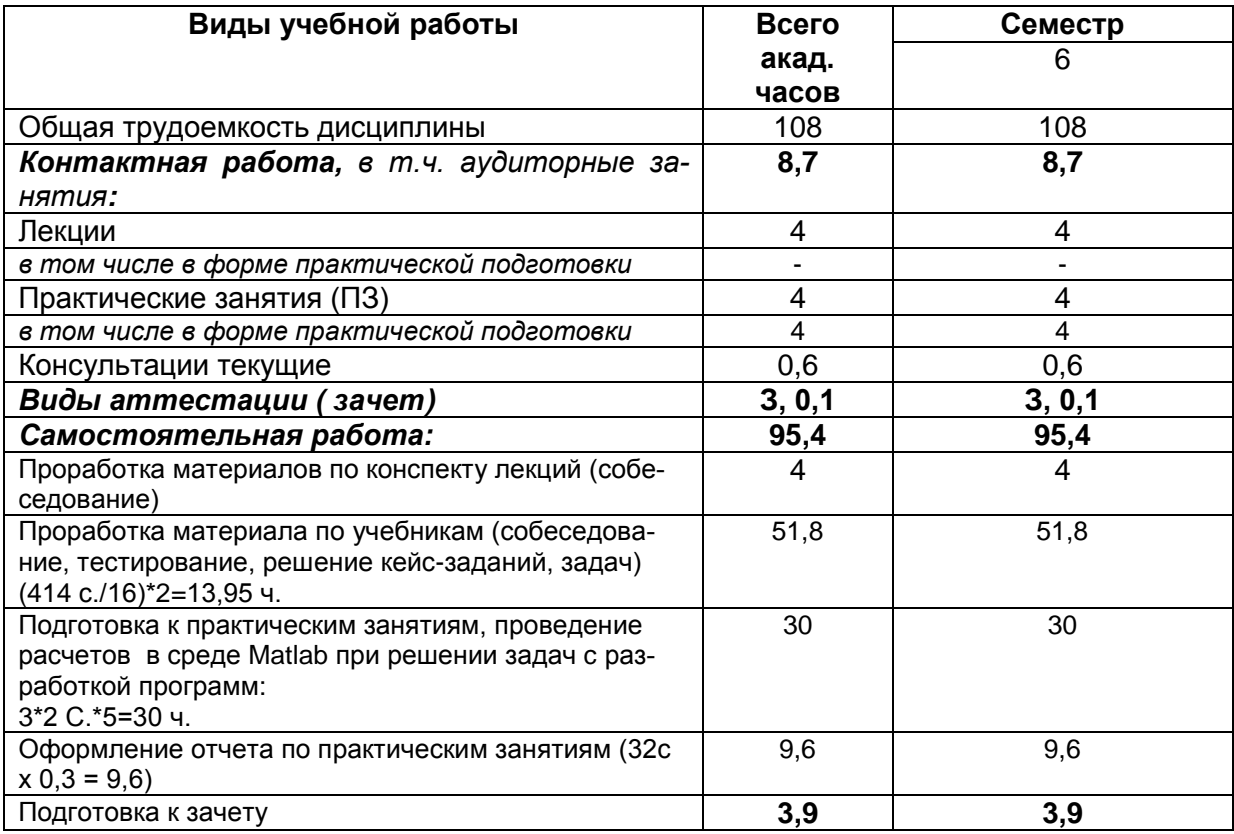

## **ОЦЕНОЧНЫЕ МАТЕРИАЛЫ ДЛЯ ПРОМЕЖУТОЧНОЙ АТТЕСТАЦИИ**

по дисциплине

# **Адаптивные и самонастраивающиеся системы**

# 1 Перечень компетенций с указанием этапов их формирования

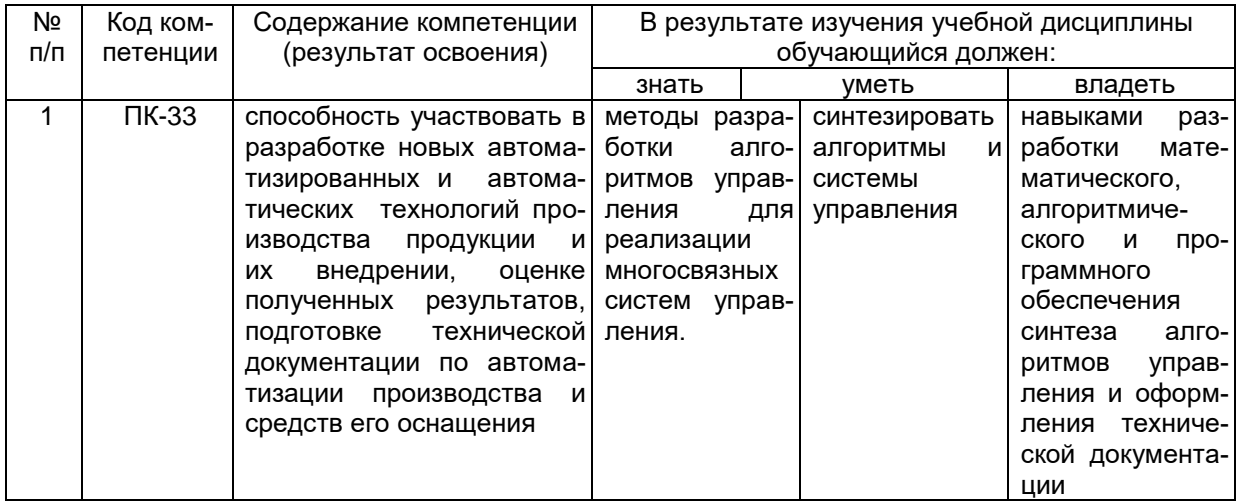

# 2 Паспорт фонда оценочных средств по дисциплине

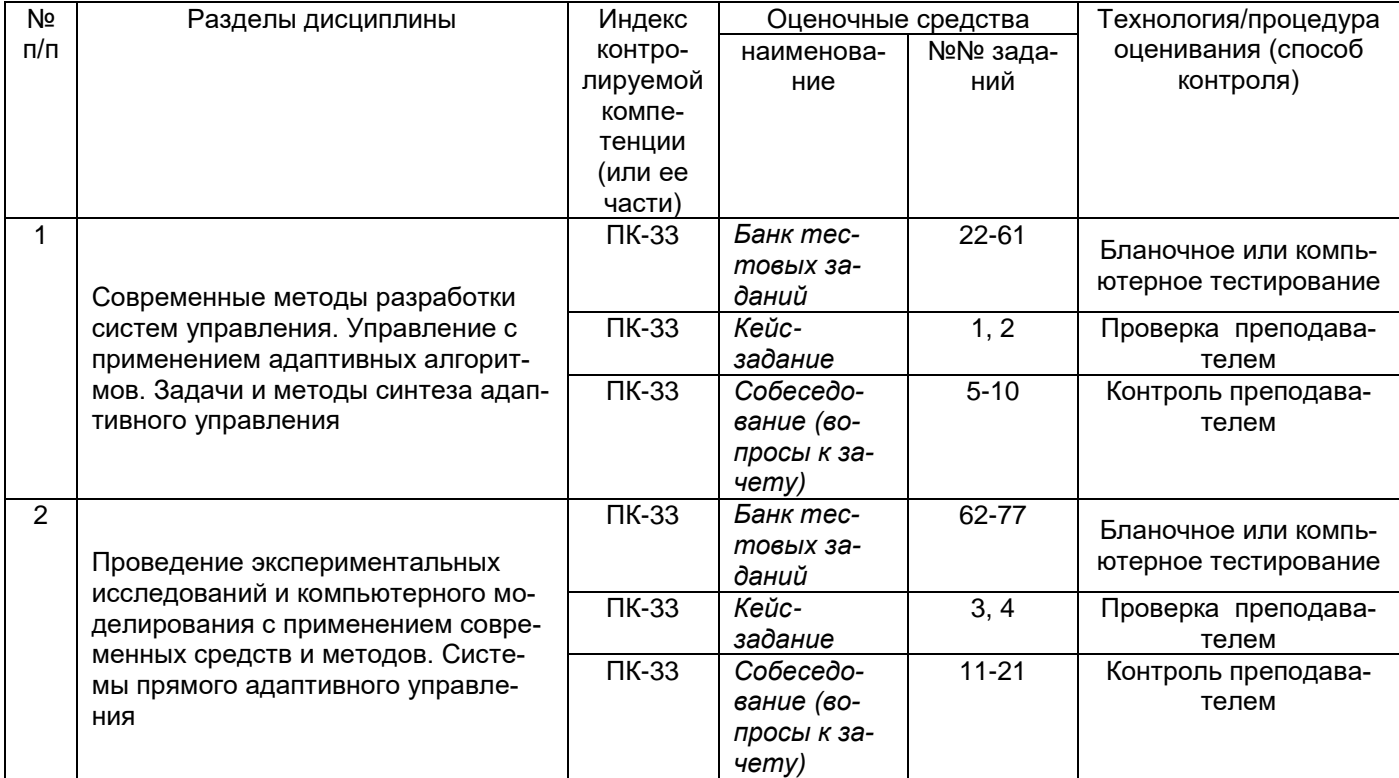

#### **3 Оценочные средства для промежуточной аттестации**

**Типовые контрольные задания или иные материалы, необходимые для оценки знаний, умений, навыков и (или) опыта деятельности, характеризующих этапы формирования компетенций в процессе освоения образовательной программы**

#### **3.1Кейс- задания**

ПК-33- способность участвовать в разработке новых автоматизированных и автоматических технологий производства продукции и их внедрении, оценке полученных результатов, подготовке технической документации по автоматизации производства и средств его оснащения

1. Провести исследование модели объекта и эталонной модели с помощью пакетов Matlab-Simulink или Matlab-Simskape. Оценить динамику изменения выхода объекта и эталонной модели, ошибки слежения для различных входных воздействий.

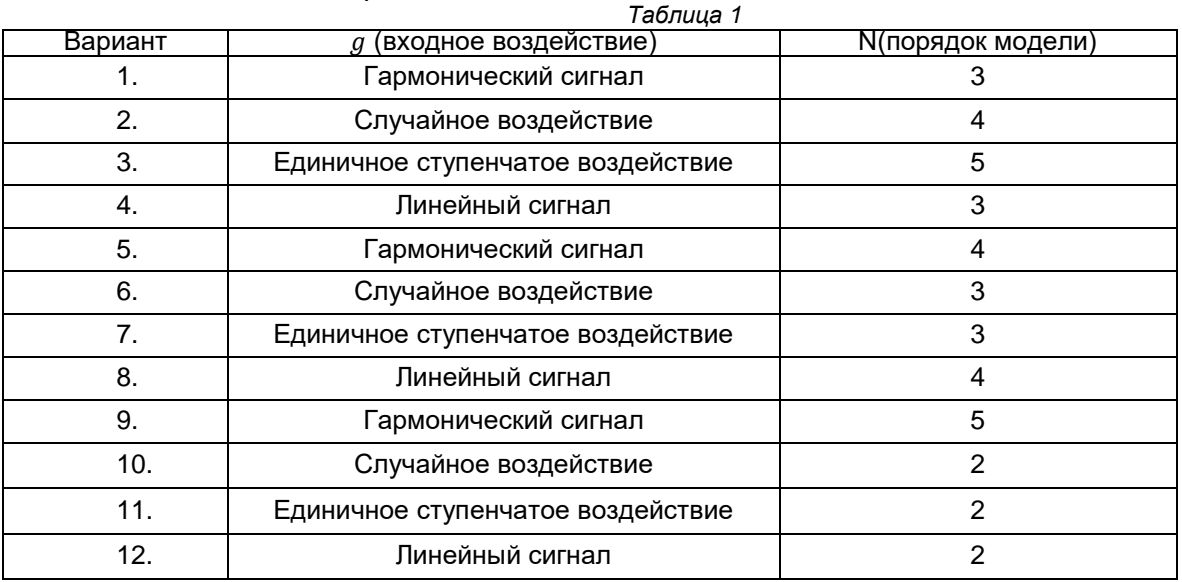

2. На основе заданных в табл.2 значений параметров построить эталонные модели объекта согласно методу стандартных характеристических полиномов.

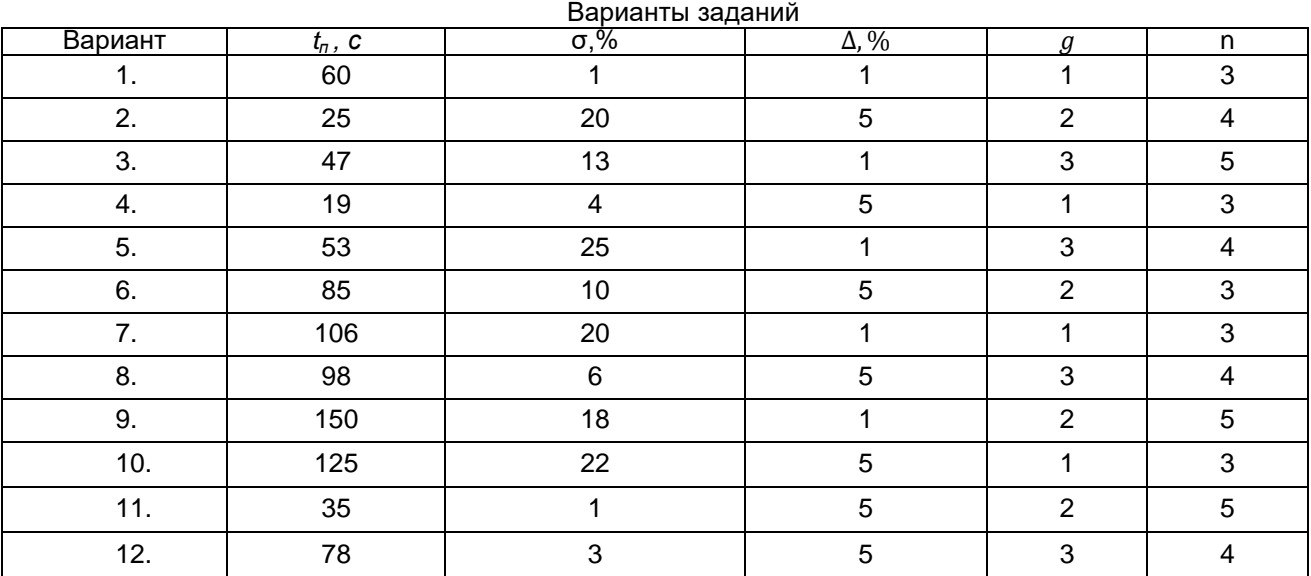

*Таблица 2*

# 3. На основе заданных в табл.3 значений параметров объекта

$$
\dot{x}(t) = qx(t) + u(t)
$$

и эталонной модели первого порядка  $\dot{x}_m(t) = -\alpha x_m(t) + \alpha g(t)$ ,

построить имитационные модели объекта и эталонной модели, неадаптивной инвариантной системы управления. Синтезировать алгоритм адаптации и подключить его к настраиваемому регулятору.

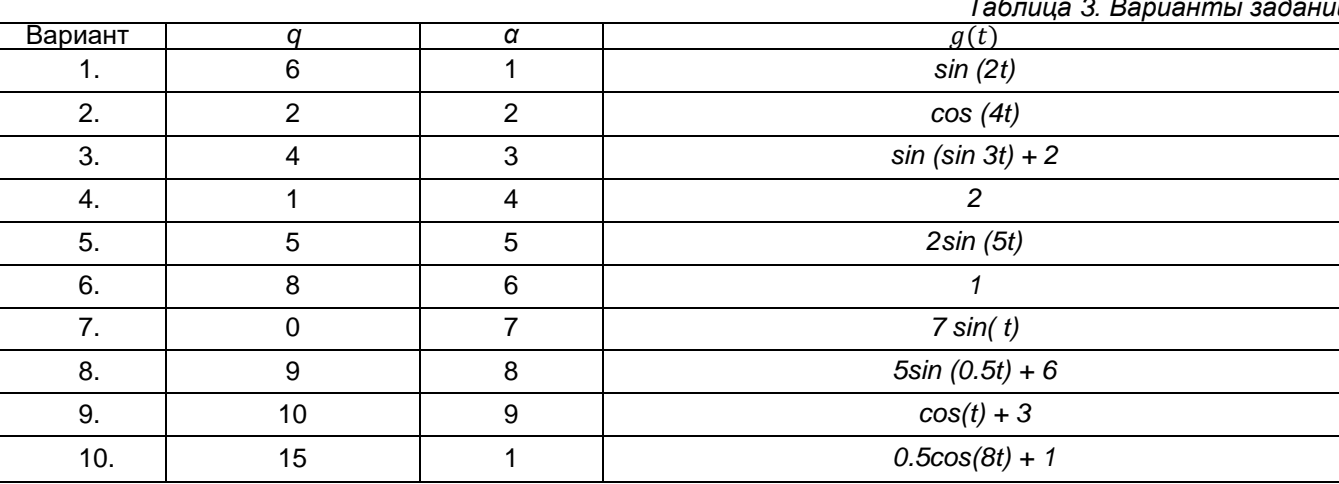

4. На основе заданных в таблице значений параметров объекта

 $\dot{x}(t) + a_0 x(t) = b_0 u(t)$ 

и эталонной модели

 $\dot{x}_m(t) + \alpha_0 x_m(t) = \beta_0 g(t),$ 

построить имитационные модели объекта и эталонной модели, неадаптивной инвариантной системы управления. Синтезировать алгоритм адаптации.

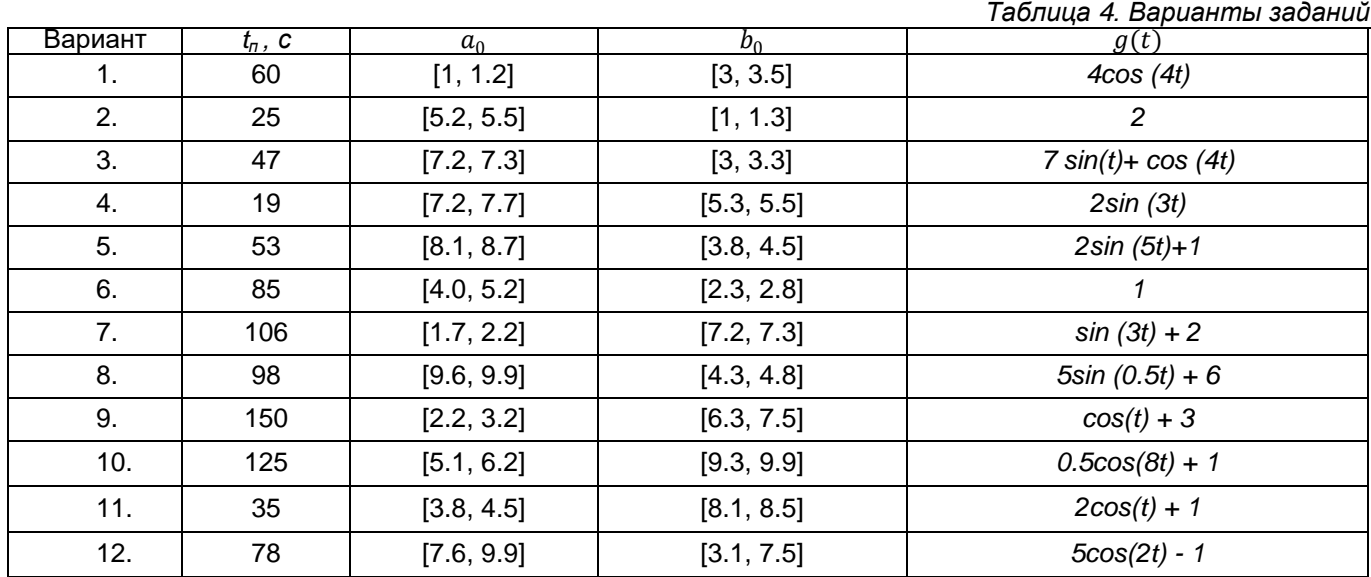

# 3.2 Собеседование (вопросы к зачету)

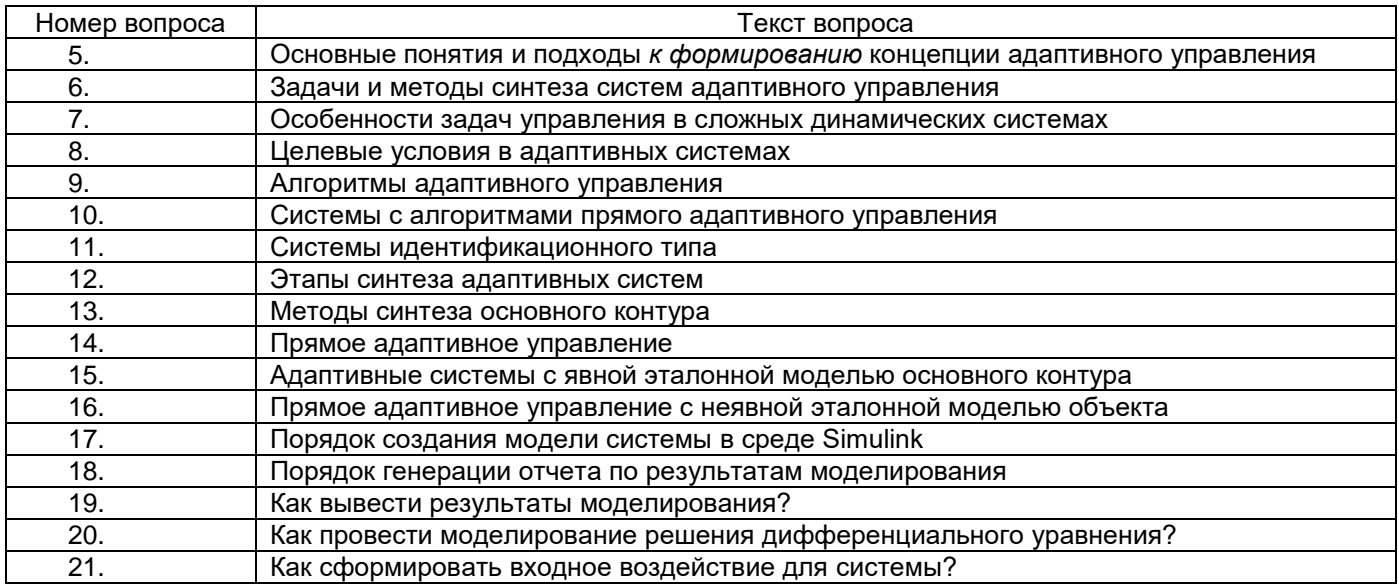

#### Тесты (тестовые задания)  $3.3.$

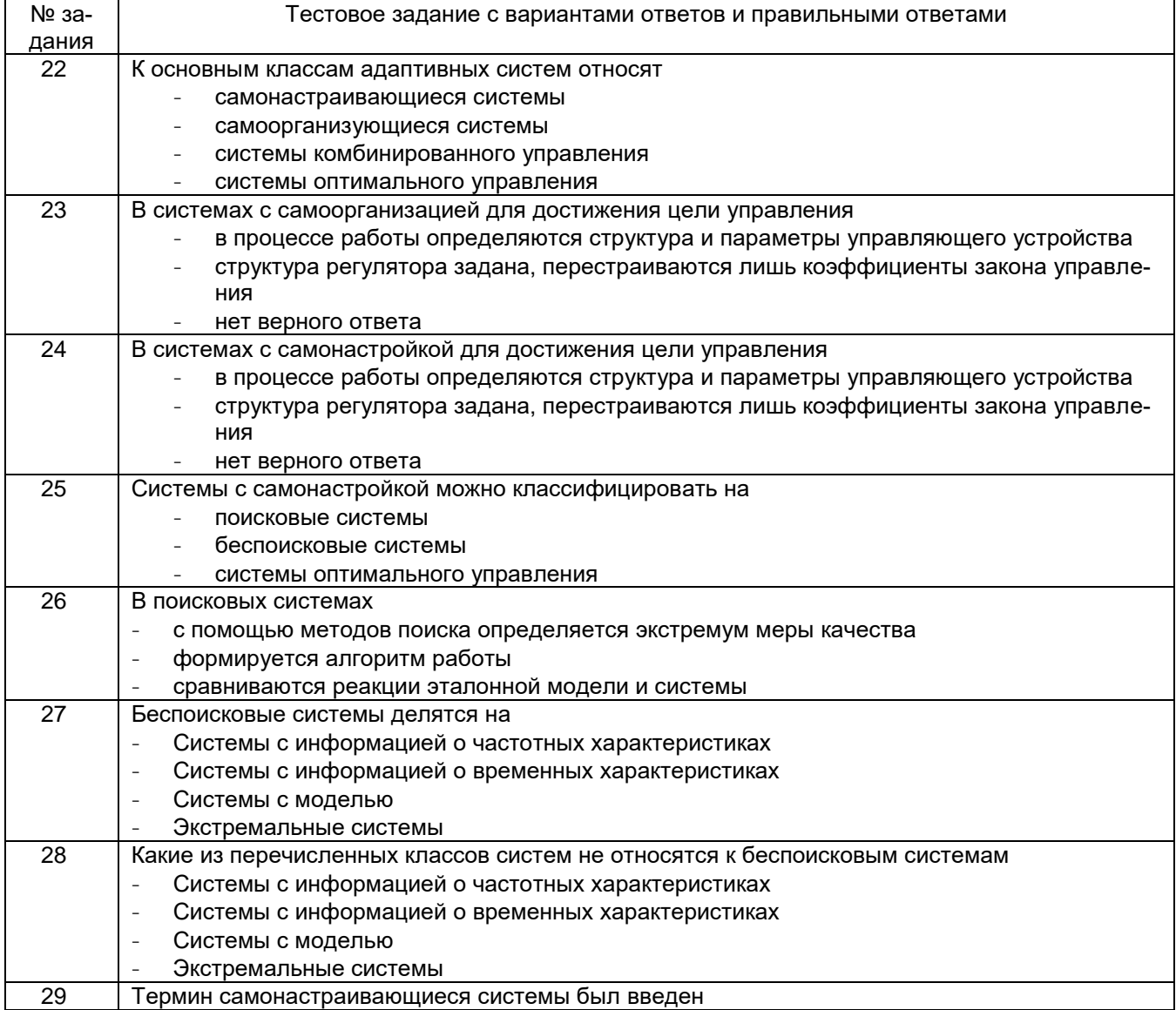

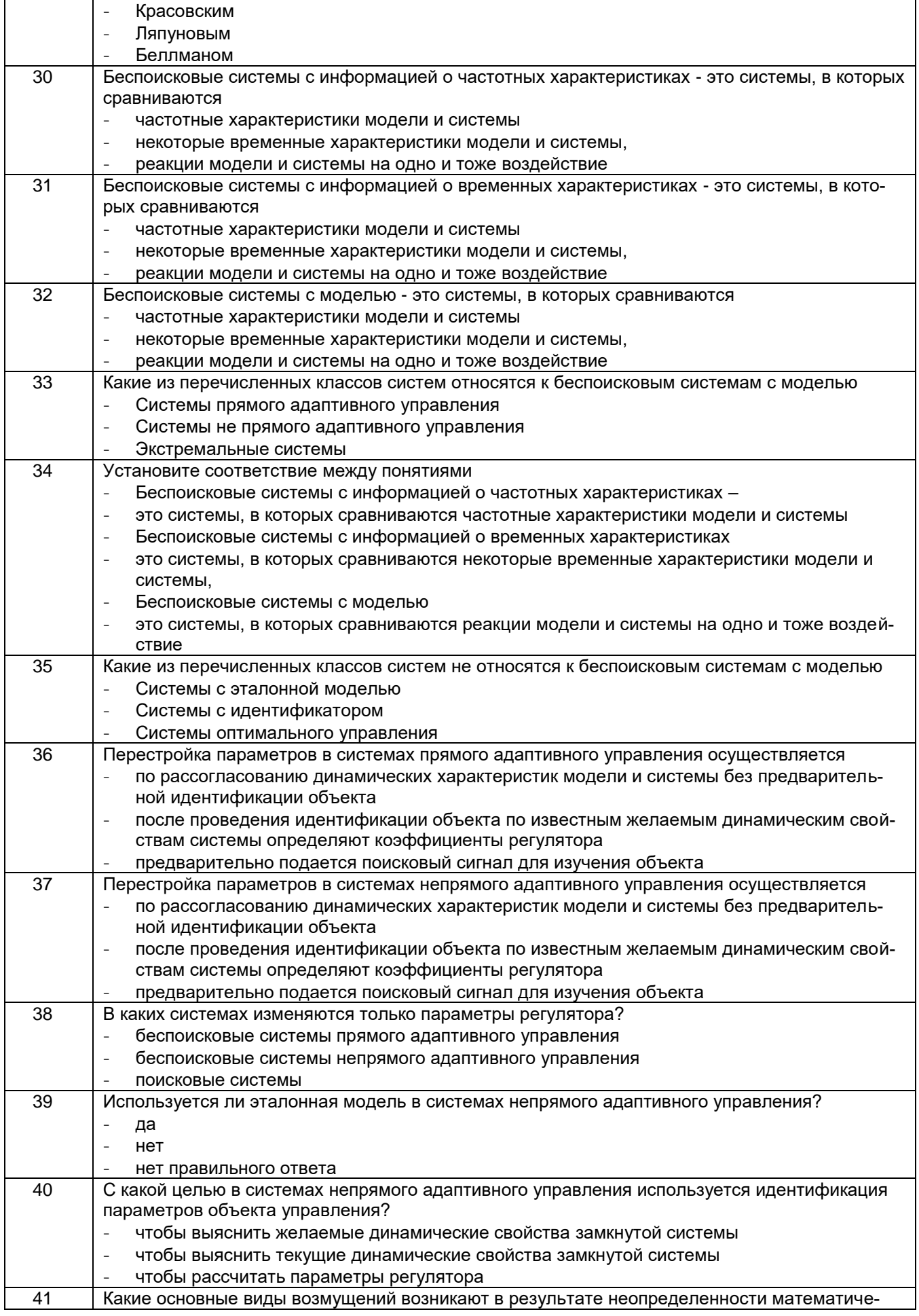

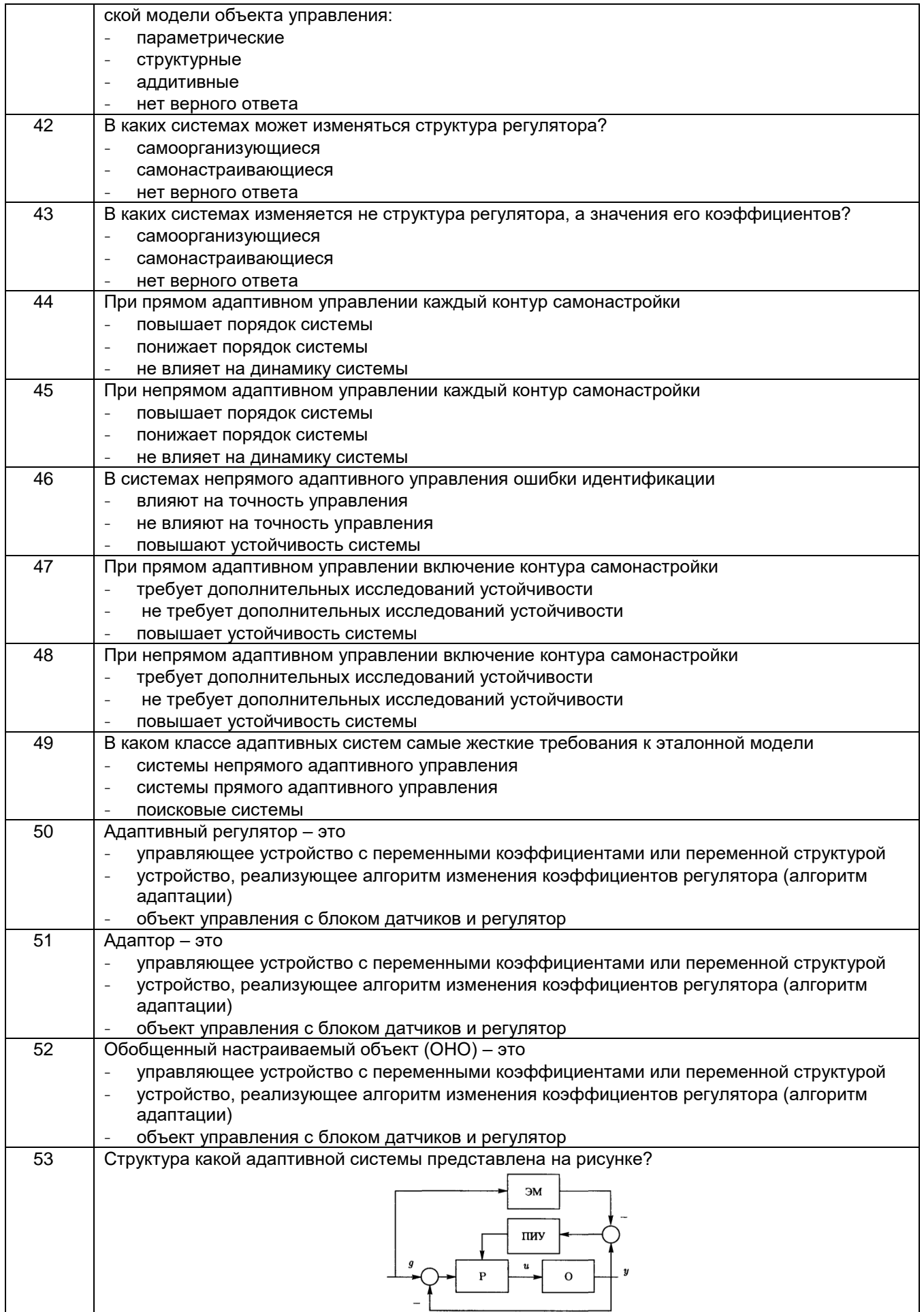

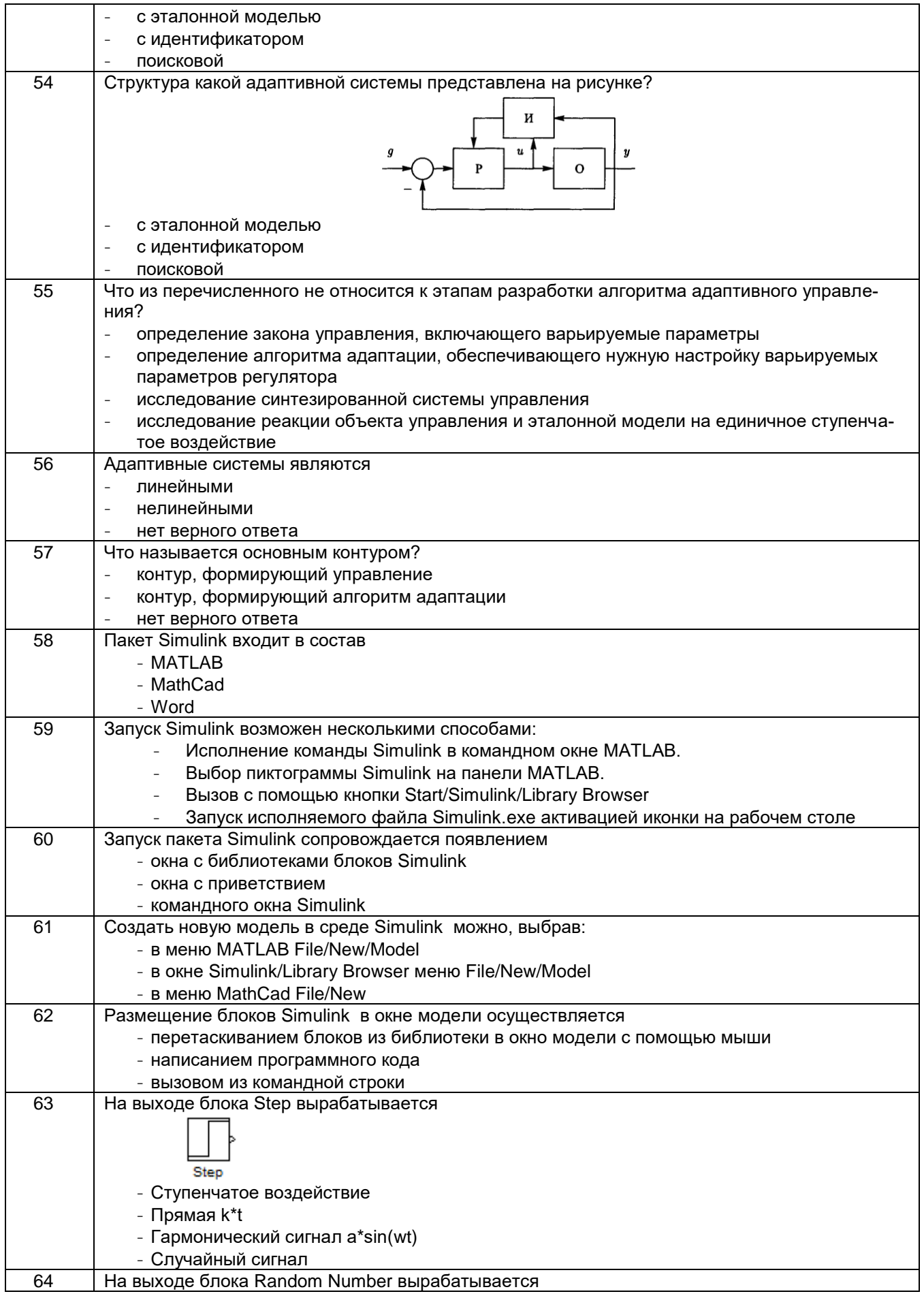

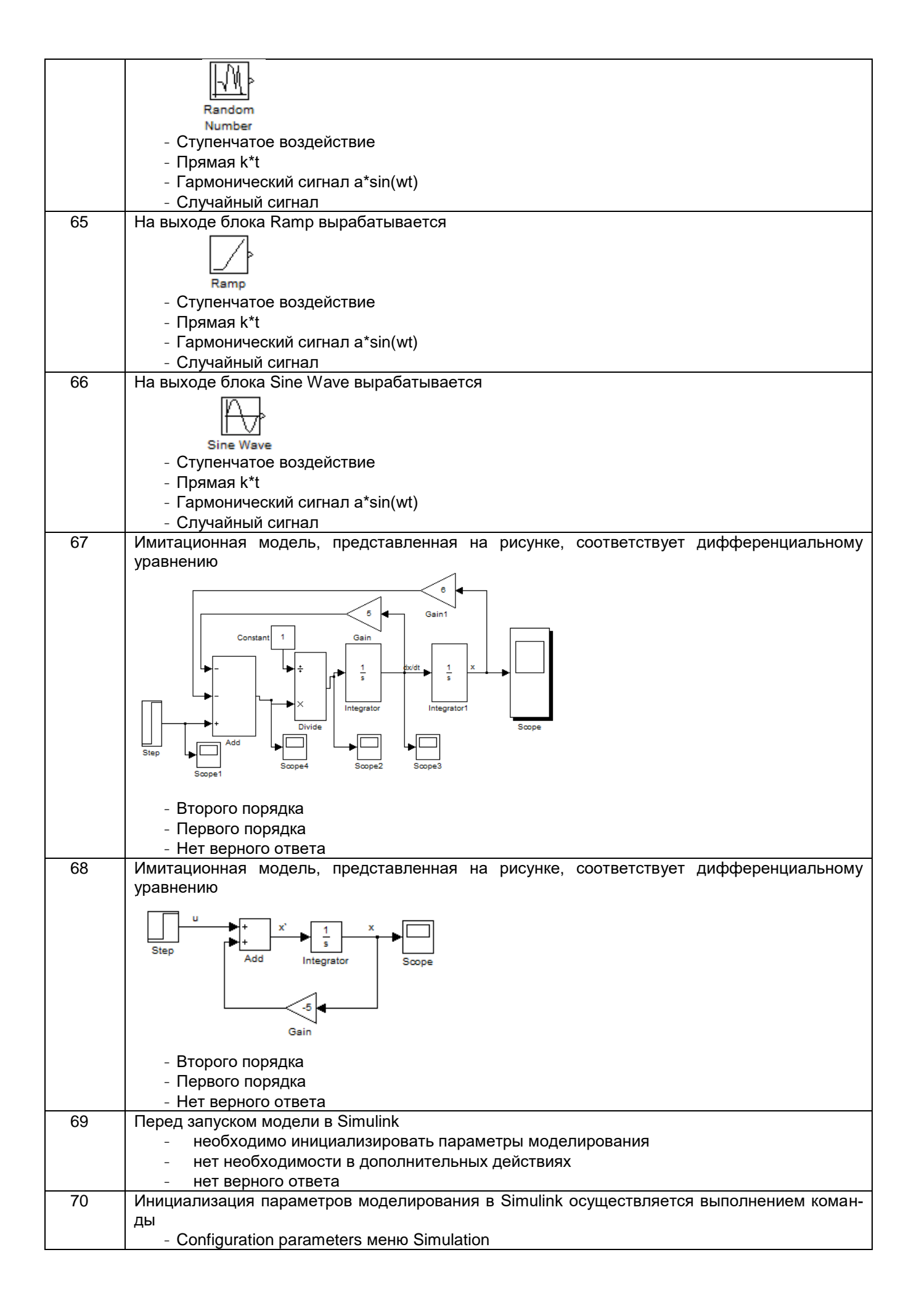

![](_page_17_Figure_0.jpeg)

![](_page_18_Picture_165.jpeg)

#### **4. Методические материалы, определяющие процедуры оценивания знаний, умений, навыков и (или) опыта деятельности, характеризующих этапы формирования компетенций.**

Процедуры оценивания в ходе изучения дисциплины знаний, умений и навыков, характеризующих этапы формирования компетенций, регламентируются положениями:

- П ВГУИТ 2.4.03 Положение о курсовых, экзаменах и зачетах;

- П ВГУИТ 4.1.02 Положение о рейтинговой оценке текущей успеваемости.

Для оценки знаний, умений, навыков студентов по дисциплине **«Адаптивные и самонастраивающиеся системы»** применяется балльно-рейтинговая система.

**Рейтинговая система** оценки осуществляется в течение всего семестра при проведении аудиторных занятий, показателем ФОС является текущий опрос в виде собеседования, сдачи тестов, кейс-заданий, за каждый правильный ответ студент получает 5 баллов (зачтено - 5, незачтено - 0). Максимальное число баллов по результатам текущей работы в семестре 50.

**Бальная система** служит для получения зачета по дисциплине.

Максимальное число баллов за семестр – 100.

Максимальное число баллов по результатам текущей работы в семестре – 50.

Максимальное число баллов на экзамене и/или зачете – 50.

Минимальное число баллов за текущую работу в семестре – 30.

Студент, набравший в семестре менее 30 баллов, может заработать дополнительные баллы, отработав соответствующие разделы дисциплины или выполнив обязательные задания, для того, чтобы быть допущенным до зачета.

Студент, набравший за текущую работу менее 30 баллов, т.к. не выполнил всю работу в семестре по объективным причинам (болезнь, официальное освобождение и т.п.) допускается до зачета, однако ему дополнительно задаются вопросы на собеседовании по разделам, выносимым на зачет.

В случае неудовлетворительной сдачи зачета студенту предоставляется право повторной сдачи в срок, установленный для ликвидации академической задолженности по итогам соответствующей сессии. При повторной сдаче зачета количество набранных студентом баллов на предыдущем зачете не учитывается.

Зачет может проводиться в виде тестового задания и кейс-задач или собеседования и кейс-задач.

Для получения оценки «зачтено» суммарная бально-рейтинговая оценка студента по результатам работы в семестре и на зачете должна быть не менее 60 баллов.

(*указывается как проводятся оценочные мероприятия и выставляется оценка по дисциплине (средневзвешенная – среднеарифметическое из всех оценок в течение периода изучения дисциплины; с использованием штрафных баллов за недочеты; интегральная – суммирование набранных баллов за каждое задание и пр*.) )

### 5. Описание показателей и критериев оценивания компетенций на различных этапах их формирования, описание шкал оценивания для каждого результата обучения по дисциплине

![](_page_19_Picture_6.jpeg)